Hans Walser

# Mathematik 1 für Naturwissenschaften

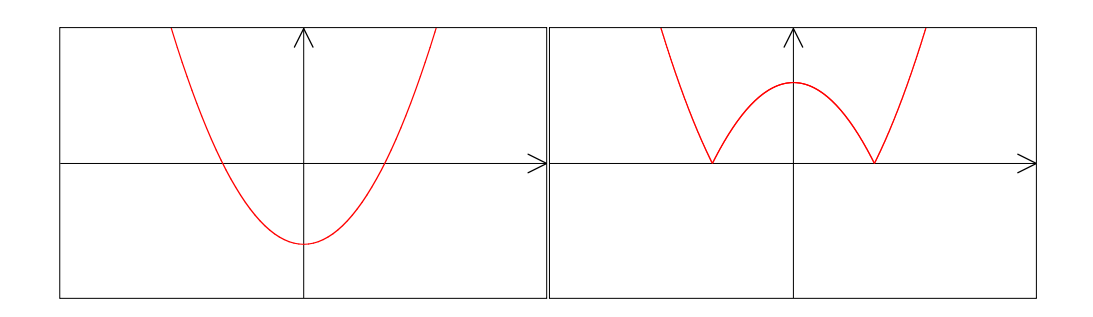

Modul 101 Einführung Lernumgebung Teil 2

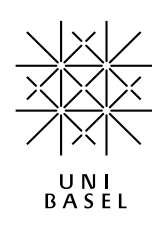

#### **Inhalt**

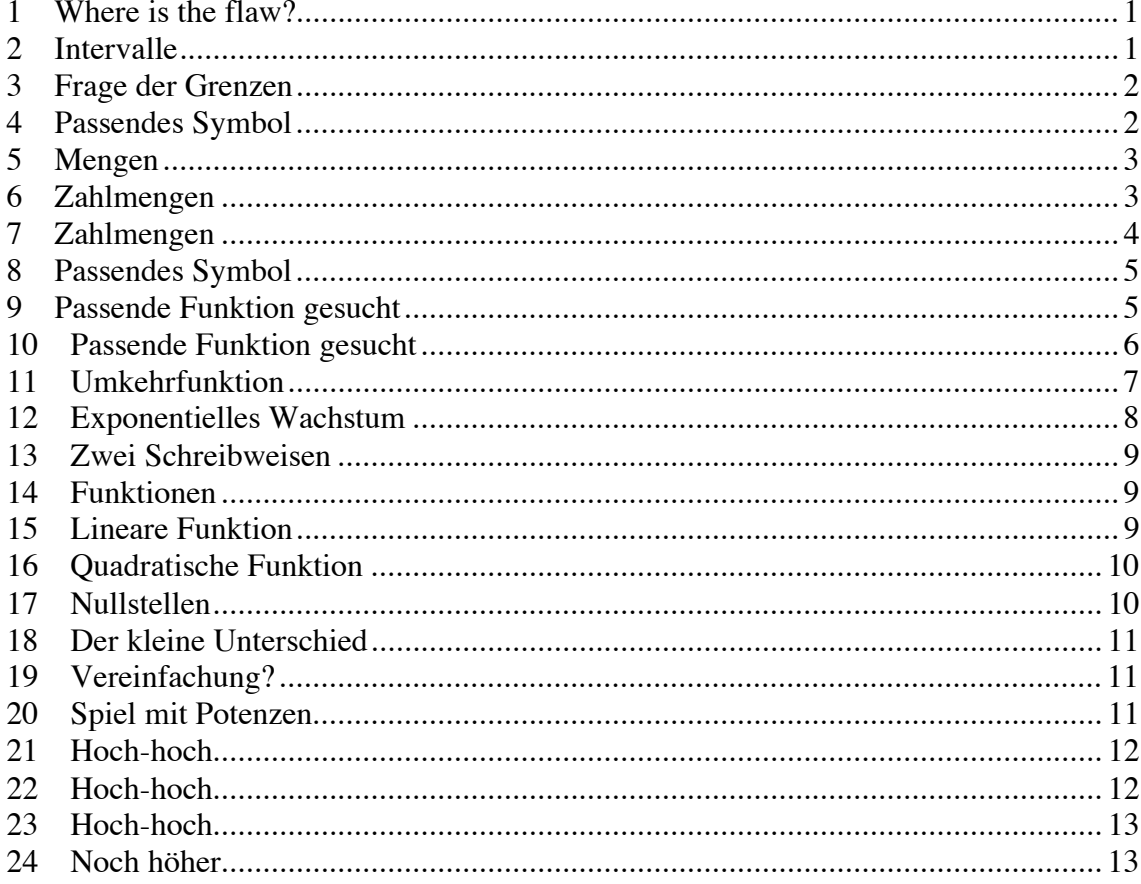

Modul 101 für die Lehrveranstaltung: Mathematik 1 für Naturwissenschaften

Winter 2003/04 Erstausgabe

Winter 2004/05 Überarbeitung und Erweiterung. Teilweise mit Lösungswegen Winter 2005/06 Fehlerkorrekturen. Geändertes Layout. Erweiterungen Winter 2006/07 Erweiterungen. MathType. Unterteilung in 2 Teile. Fehlerkorrekturen Herbst 2007 Geändertes Layout Herbst 2008 Erweiterung Herbst 2009 Fehlerkorrektur

last modified: 2. Oktober 2008

Hans Walser Mathematisches Institut, Rheinsprung 21, 4051 Basel www.math.unibas.ch/~walser

#### **1 Where is the flaw?**

Behauptung: Alle Zahlen sind gleich.

Beweis: Wir beginnen mit zwei Zahlen *a* und *b*.

Dann ist  $(a - b)^2 = a^2 - 2ab + b^2$  und  $(b - a)^2 = b^2 - 2ba + a^2$ .

Da die beiden rechten Seiten gleich sind, sind es auch die beiden linken Seiten, also ist:

$$
(a-b)^2 = (b-a)^2
$$

Weglassen der Quadrate ergibt:

 $a - b = b - a$ 

Wir bringen *a* nach links und *b* nach rechts und erhalten  $2a = 2b$  oder  $a = b$ .

#### **Kommentar**

Aus

$$
(a-b)^2 = (b-a)^2
$$

folgt lediglich

 $|a - b| = |b - a|$ 

#### **2 Intervalle**

Sinnvolle Definition für  $[a,b]$  und  $(a,b]$ .

#### **Ergebnis**

 $[a,b] = \{x | x \in \mathbb{R}, a \le x < b\}, (a,b] = \{x | x \in \mathbb{R}, a < x \le b\}$ 

# **3 Frage der Grenzen**

Was ist (Skizze): a)  $[1,2]^2$  b)  $(3,4)^2$  c)  $[-2,0)^2$ 

# **Ergebnis**

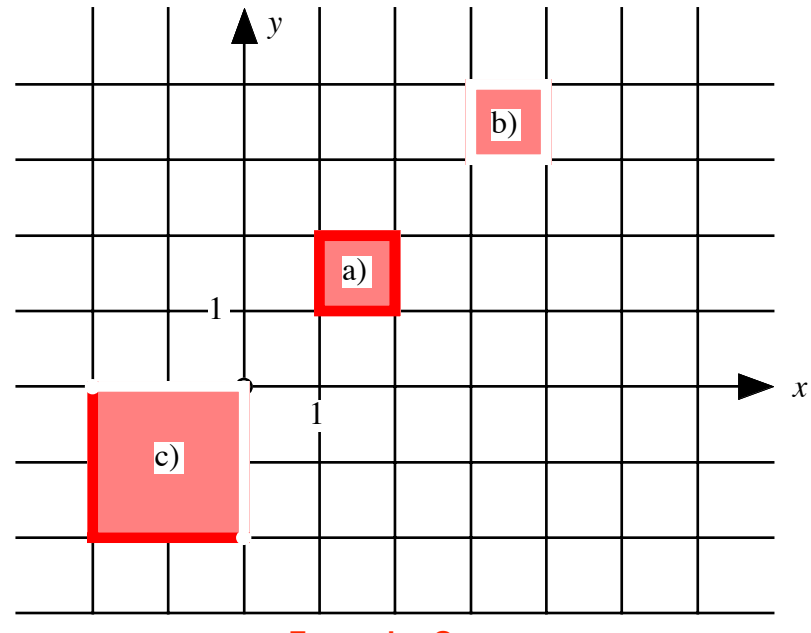

# **Frage der Grenzen**

# **4 Passendes Symbol**

Gesucht ist das passende Symbol (zum Beispiel:  $d \notin \{a,b,c\}$ )

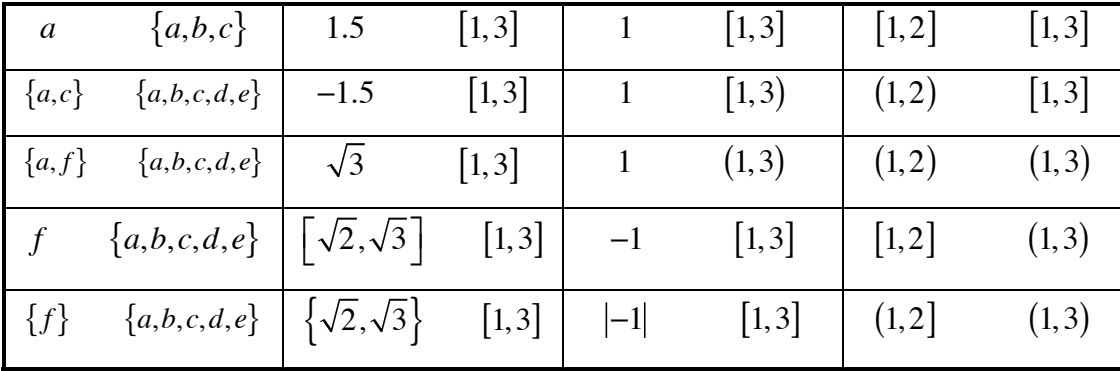

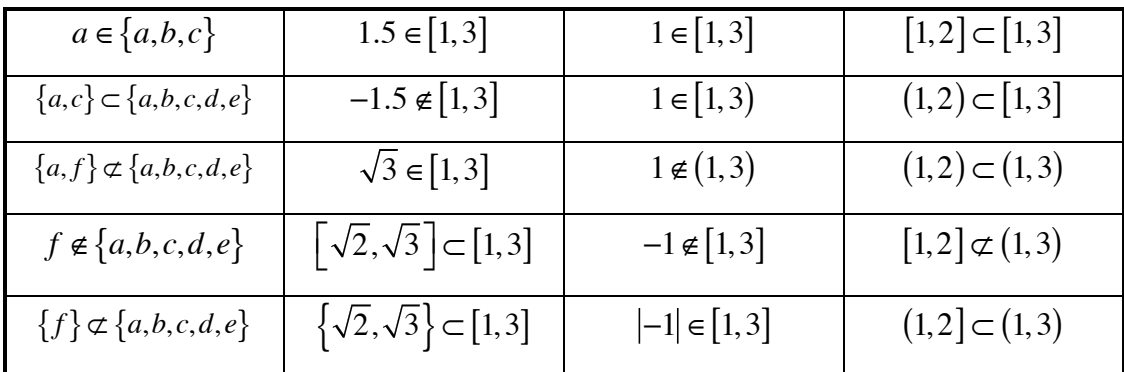

# **5 Mengen**

Wie viele Elemente enthalten die folgenden Mengen:

a)  $A = \{\}$ b)  $B = \left\{ \left\{ \right. \right\} \right\}$ c)  $C = \{ \{ \} , \{ \{ \} \} \}$ d)  $D = \{ \{\}\,\}, \{ \{\}\,\}, \{ \{\}\,\} \}$ 

# **Ergebnis**

a) 0 b) 1 c) 2 d) 3

# **6 Zahlmengen**

Gesucht ist das passende Symbol (zum Beispiel:  $\pi \notin \mathbb{Z}$ )

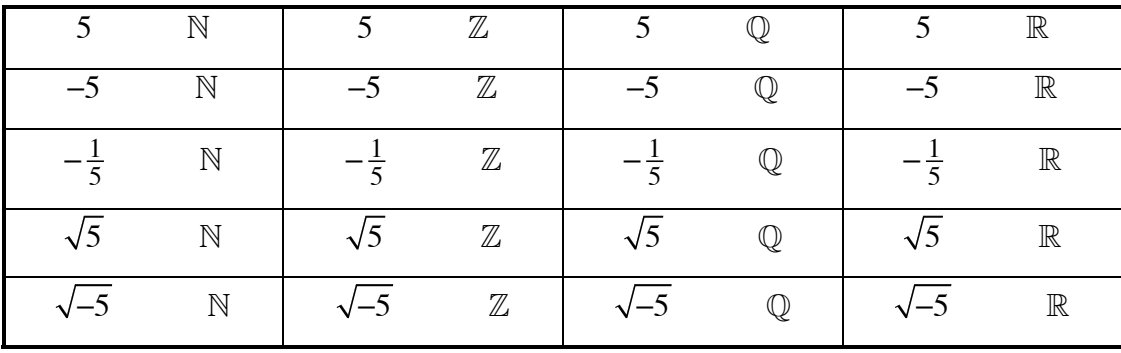

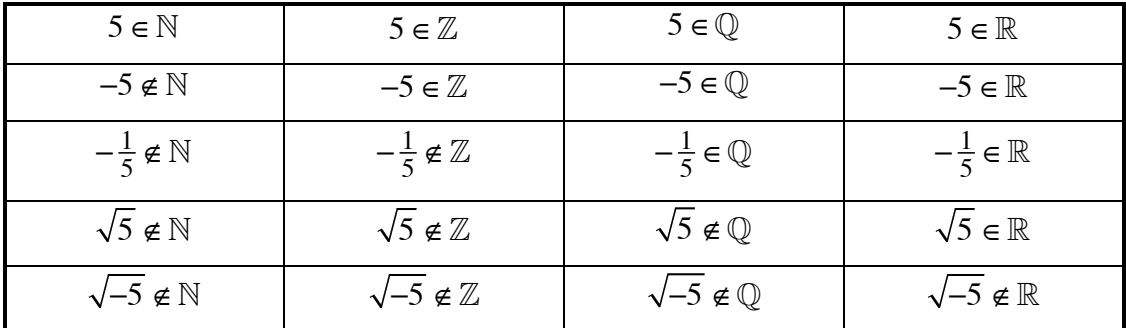

# **7 Zahlmengen**

Gesucht ist das passende Symbol (zum Beispiel:  $\pi \notin \mathbb{Z}$ )

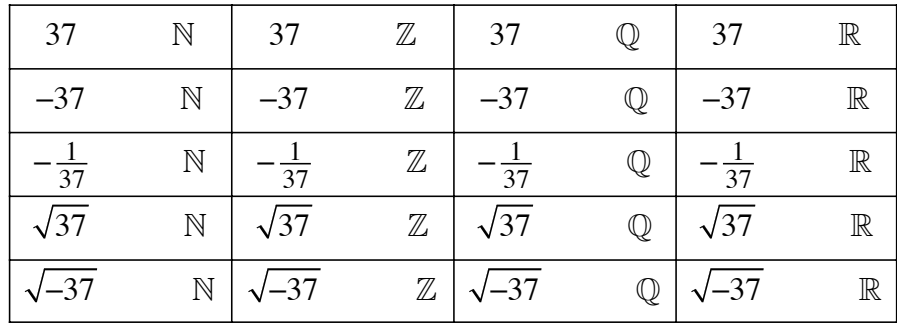

# **Ergebnis**

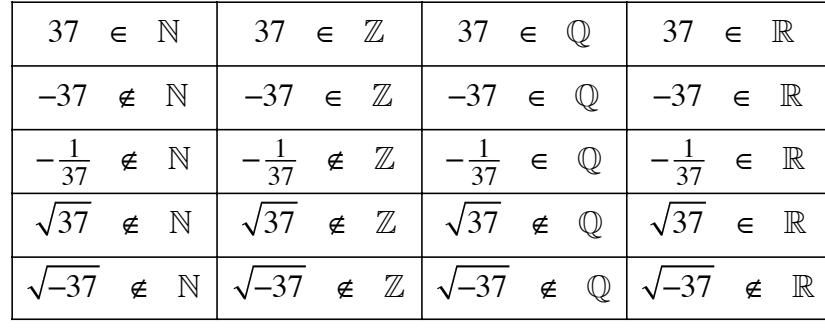

# **8 Passendes Symbol**

Gesucht ist das passende Symbol (zum Beispiel:  $d \notin \{a,b,c\}$ )

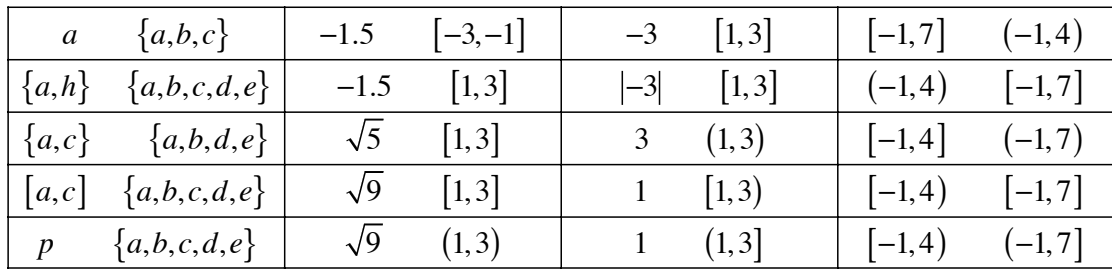

# **Ergebnis**

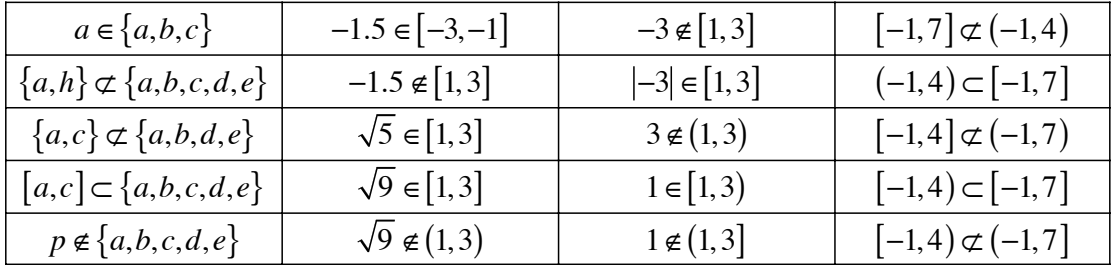

# **9 Passende Funktion gesucht**

Geben Sie jeweils den Definitionsbereich *A* und die Funktionsvorschrift  $y = f(x)$  an. Die waagrechte Achse ist die *x*-Achse.

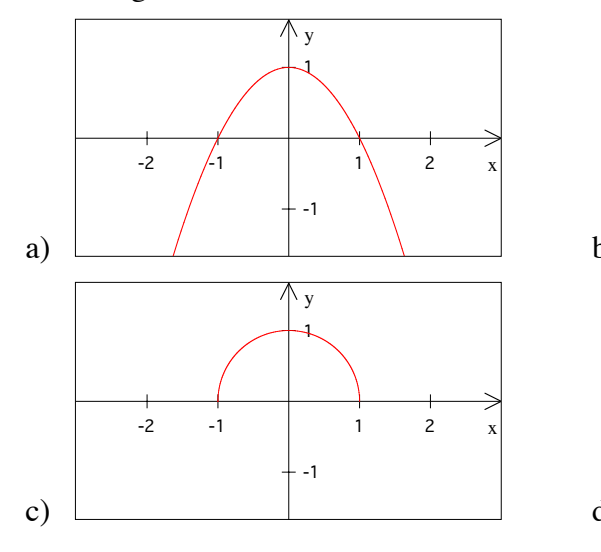

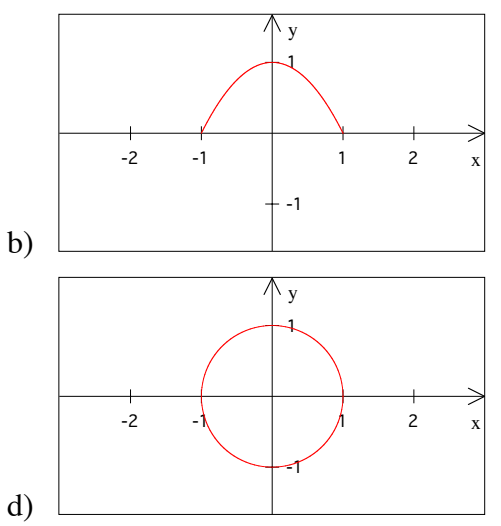

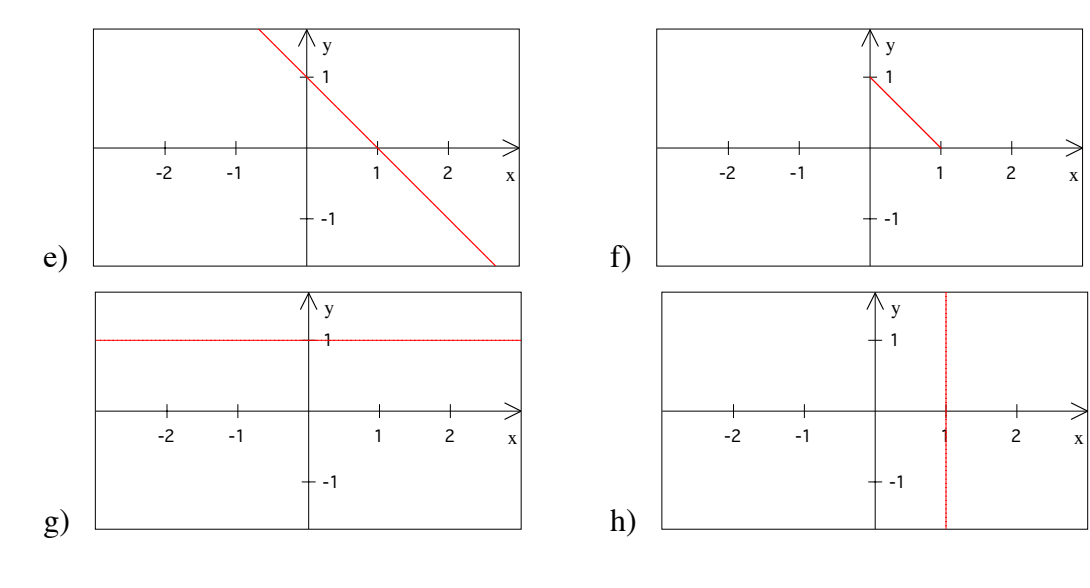

a)  $y = 1 - x^2$ ,  $A = \mathbb{R}$ 2,  $A = \mathbb{R}$  b)  $y = 1 - x^2$ ,  $A = [-1,1]$ c)  $y = \sqrt{1 - x^2}$ ,  $A = [-1,1]$ d) Keine Funktion e)  $y = 1 - x$ ,  $A = \mathbb{R}$  f)  $y = 1 - x$ ,  $A = [0,1]$ g)  $y = 1$ ,  $A = \mathbb{R}$  h) Keine Funktion

# **10 Passende Funktion gesucht**

Geben Sie jeweils den Definitionsbereich *A* und die Funktionsvorschrift  $y = f(x)$  an. Die waagrechte Achse ist die *x*-Achse.

> -2 -1

1

-2 -1

1

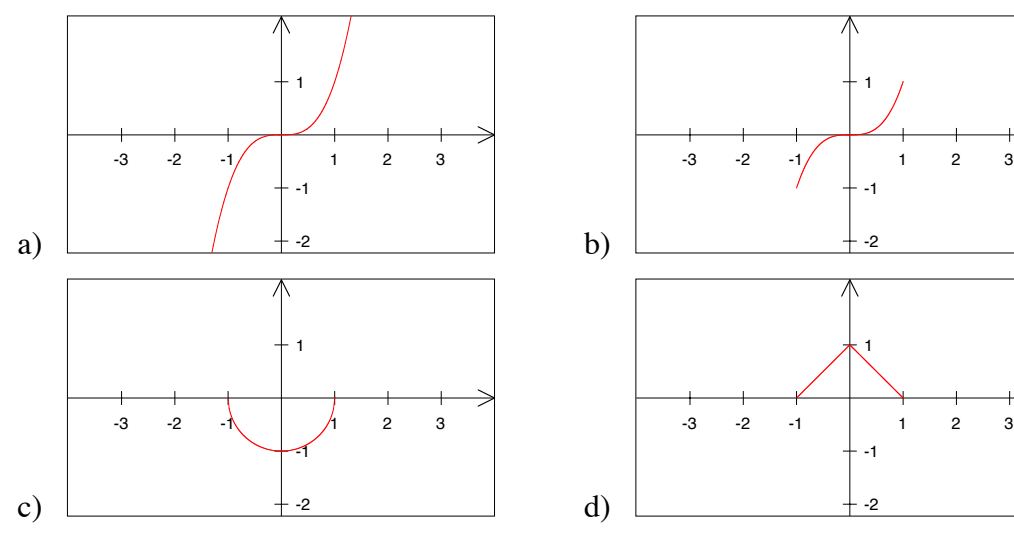

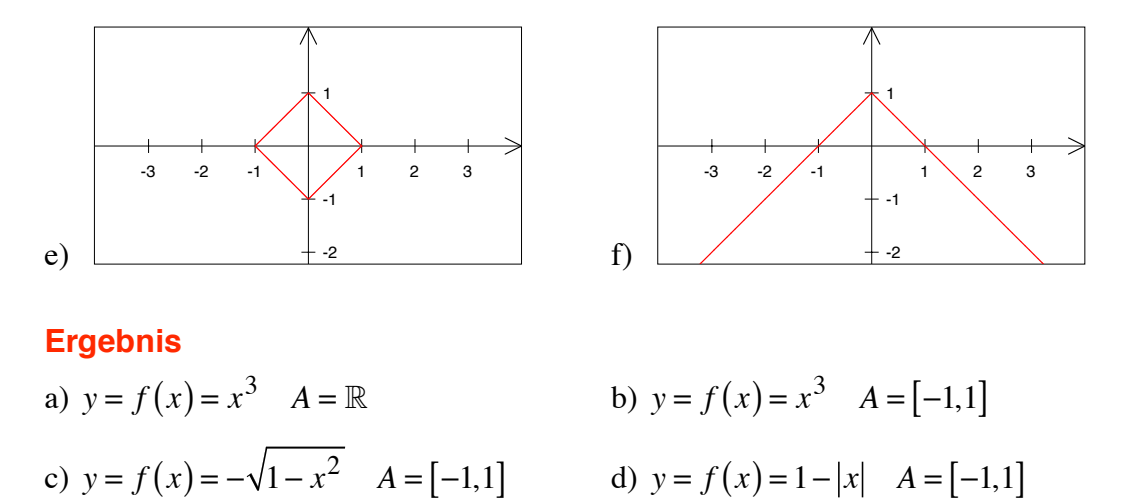

e) Keine Funktion f)  $y = f(x) = 1 - |x|$   $A = \mathbb{R}$ 

# **11 Umkehrfunktion**

Welche Funktionen sind umkehrbar? Falls umkehrbar: Beschreibung und Skizze des Graphen der Umkehrfunktion.

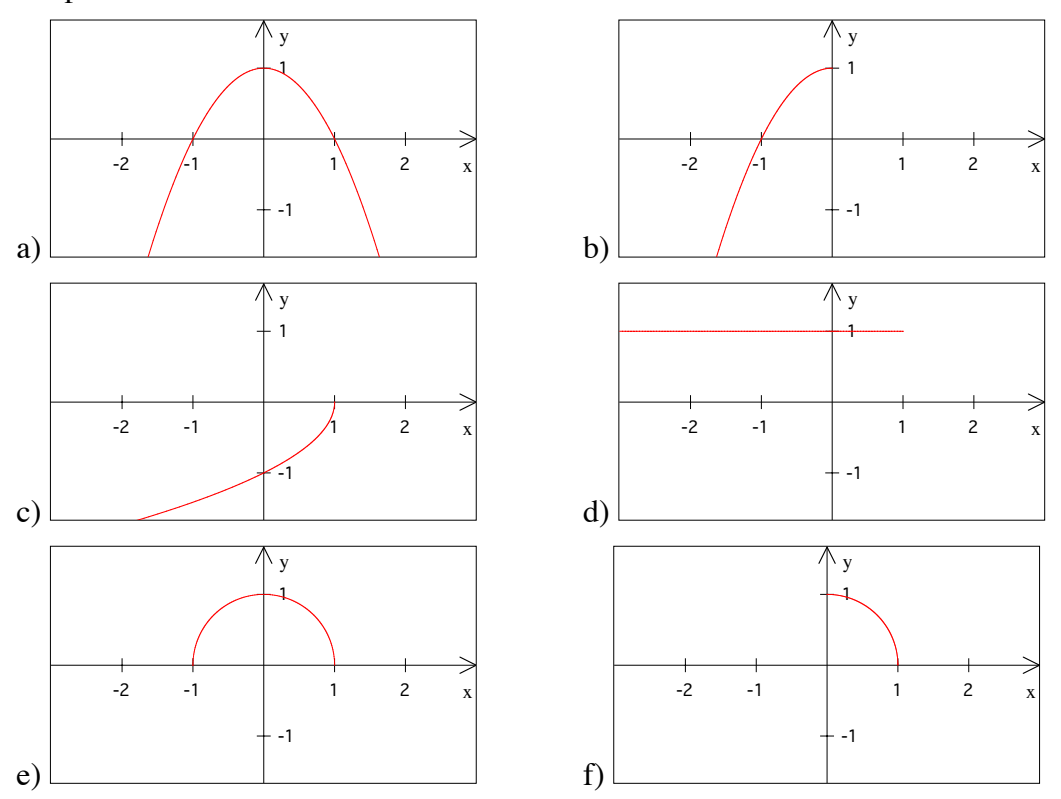

a) Nicht umkehrbar

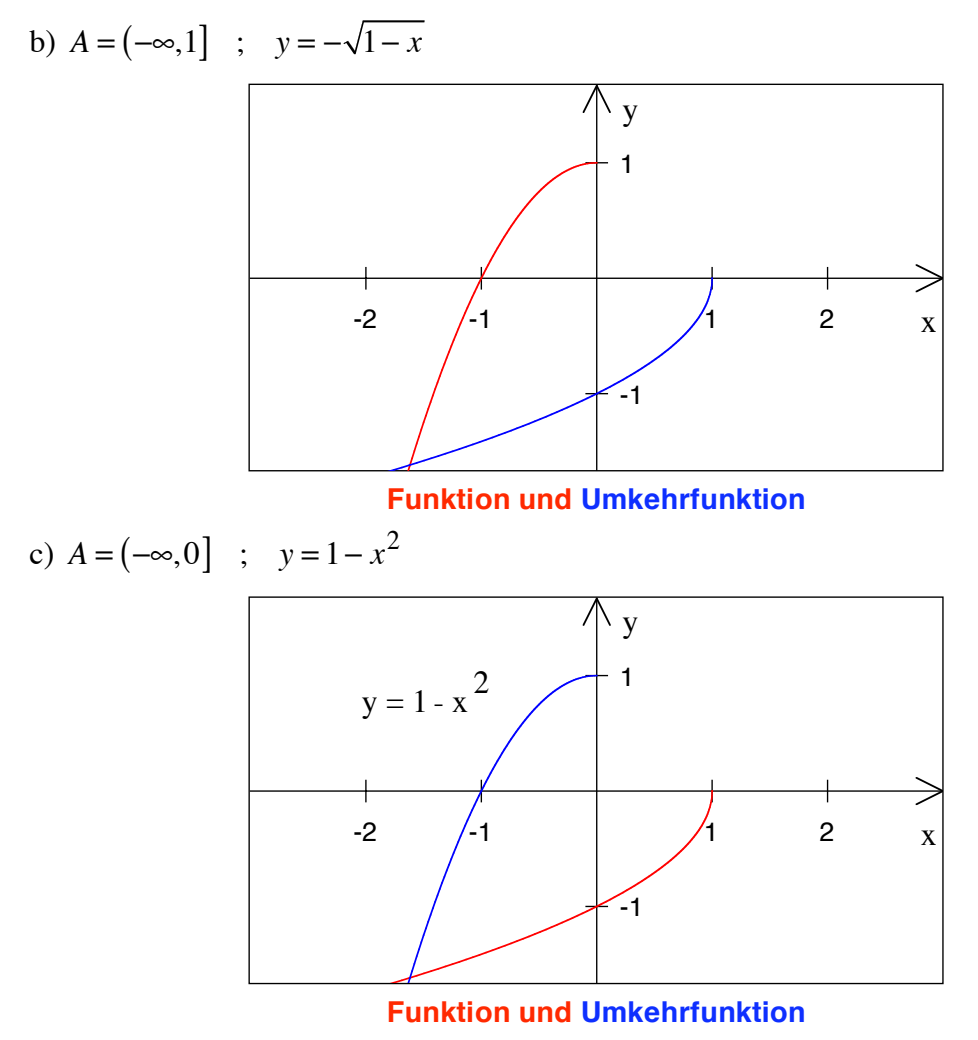

d) Nicht umkehrbar

e) Nicht umkehrbar

f)  $A = [0,1]$   $y = \sqrt{1-x^2}$  (Derselbe Graph wie die Funktion selber)

#### **12 Exponentielles Wachstum**

- a) Eine Population wächst pro Zeiteinheit um 10%. Wie groß ist die Verdoppelungszeit?
- b) Eine Population nimmt pro Zeiteinheit um 10% ab. Wie groß ist die Halbierungszeit?

a) 
$$
x = \frac{\ln(2)}{\ln(1.1)} \approx 7.27
$$
  
b)  $x = \frac{\ln(0.5)}{\ln(0.9)} \approx 6.58$ 

#### **13 Zwei Schreibweisen**

Zwei Schreibweisen für dieselbe Funktion:

$$
N(t) = N(0) e^{kt}
$$

$$
N(t) = N(0) \left(1 + \frac{p}{100}\right)^t
$$

Wie hängen *k* und *p* zusammen?

a) 
$$
k(p) = ?
$$

b)  $p(k) = ?$ 

#### **Ergebnis**

a) 
$$
k(p) = \ln\left(1 + \frac{p}{100}\right)
$$

b) 
$$
p(k) = 100e^{k} - 100
$$

#### **14 Funktionen**

Kann ein Kreis ein Funktionsgraph sein? Welcher Kreisteil kann Funktionsgraph sein? Geben Sie die dazu passende Funktionsvorschrift. Wie viele Lösungen gibt es zu diesem Problem?

#### **Ergebnis**

Offene Aufgabe. Der Kreis kann kein Funktionsgraph sein. Unendlich viele Lösungen. Bsp.: Oberer Halbkreis

#### **15 Lineare Funktion**

- a) Es sei  $f(x) = -\frac{1}{3}x + 7$ . Wie lautet ihre Umkehrfunktion?
- b) Eine lineare Funktion habe die Steigung *a*. Wie groß ist die Steigung ihrer Umkehrfunktion?
- c) Eine lineare Funktion  $f(x) = ax + b$  habe den *y*-Achsenabschnitt *b*. Wie groß ist der *y*-Achsenabschnitt ihrer Umkehrfunktion?

d) Eine lineare Funktion habe den *y*-Achsenabschnitt *b*. Wie groß ist der *x*-Achsenabschnitt ihrer Umkehrfunktion?

#### **Ergebnis**

- a)  $f^{-1}(x) = -3x + 21$
- b) Steigung  $\frac{1}{a}$

c) y-Achsenabschnitt = 
$$
-\frac{b}{a}
$$
 (*a* ist die Steigung)

d) *b*

#### **16 Quadratische Funktion**

- a) Bestimmen Sie Scheitelpunkt und Symmetrieachse der Parabel  $y = f(x) = x^2 - 8x + 13$ .
- b) Bestimmen Sie Scheitelpunkt und Symmetrieachse der Parabel  $y = f(x) = (x-4)^2 - 3$ .
- c) Kommentar?
- d) Wo ist der Scheitelpunkt der Parabel  $y = f(x) = x^2 2px + q$

#### **Ergebnis**

- a) Scheitelpunkt  $(4, -3)$ , Symmetrieachse:  $x = 4$
- b) Scheitelpunkt  $(4, -3)$ , Symmetrieachse:  $x = 4$
- c) Zweimal dieselbe Parabel
- d) Scheitelpunkt  $(p, -p^2 + q)$

#### **17 Nullstellen**

- a) Welche Nullstellen hat die Polynomfunktion dritten Grades:  $f(x) = (x+1)(x+2)(x+3)$
- b) Welche Nullstellen hat die Polynomfunktion dritten Grades:  $f(x) = (x^2 + 1)(x + 2)$

#### **Ergebnis**

a)  $\{-1, -2, -3\}$ 

b) –2 (nur eine reelle Nullstelle)

Hans Walser: *Modul 101, Einführung. Lernumgebung Teil 2* 11

# **18 Der kleine Unterschied**

Es sei  $f(x) = x^2$  mit dem Definitionsbereich  $A = [0, \infty]$ . Was ist nun

a) 
$$
(f(9))^{-1}
$$
 b)  $f^{-1}(9)$  c)  $(f(s))^{-1}$  d)  $f^{-1}(s)$ 

# **Ergebnis**

- a)  $(f(9))^{-1} = \frac{1}{81}$ b)  $f^{[-1]}(9) = 3$ c)  $(f(s))^{-1} = s^{-2}$  $f^{-1}(s) = \sqrt{s}$  falls  $s \ge 0$
- **19 Vereinfachung?**

a) 
$$
\sqrt[3]{\left(\frac{1}{\sqrt{a}}\right)^7}
$$
 b)  $\left(\frac{c^3}{\sqrt[3]{c^{-12}}}\right)^2$  c)  $d^{-\frac{3}{2}} - \sqrt{\frac{1}{d^3}}$  d)  $\left(2^2\right)^3 - 2^{(2^3)}$ 

#### **Ergebnis**

a) 
$$
\sqrt[3]{\left(\frac{1}{\sqrt{a}}\right)^7} = a^{-\frac{7}{6}}
$$
  
b)  $\left(\frac{c^3}{\sqrt[3]{c^{-12}}}\right)^2 = c^{14}$   
c)  $d^{-\frac{3}{2}} - \sqrt{\frac{1}{d^3}} = 0$   
d)  $\left(2^2\right)^3 - 2^{\left(2^3\right)} = -192$ 

# **20 Spiel mit Potenzen**

a)  $1^{2^3} =$  $=$  b)  $2^{3}$  $=$  c)  $3^{1^2} =$ d)  $1^{3^2}$  = e)  $3^{2^1} =$  $=$  f)  $2^{1^3} =$ 

# **Ergebnis**

a)  $1^{2^3} = 1$  $= 1$  b)  $2^{3}$  $= 8$  c)  $3^{1^2} = 3$ d)  $1^{3^2} = 1$ e)  $3^{2^1} = 9$  $= 9$  f)  $2^{1^3} = 2$ 

#### **Lösungsweg**

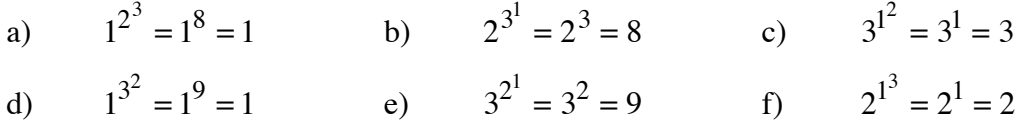

# **21 Hoch-hoch**

a) 
$$
2^{2^{2}} =
$$
  
\nb)  $2^{(2^{2})^{2}} =$   
\nc)  $((2^{2})^{2})^{2} =$   
\nd)  $(2^{2})^{(2^{2})} =$ 

# **Ergebnis**

a) 
$$
2^{2^{2}} = 65536
$$
 b)  $2^{(2^{2})^{2}} = 65536$ 

c) 
$$
\left(\left(2^2\right)^2\right)^2 = 256
$$
 d)  $\left(2^2\right)^{\left(2^2\right)} = 256$ 

# **Lösungsweg**

a) 
$$
2^{2^{2}} = 2^{2^{4}} = 2^{16} = 65536
$$

c) 
$$
\left(\left(2^2\right)^2\right)^2 = \left(4^2\right)^2 = 16^2 = 256
$$

b) 
$$
2^{(2^2)^2} = 2^{4^2} = 2^{16} = 65536
$$
  
d)  $(2^2)^{(2^2)} = 4^4 = 256$ 

# **22 Hoch-hoch**

a) 
$$
2^{2^{2^3}} =
$$
 b) 2

c) 
$$
\left( \left( 2^2 \right)^2 \right)^3 =
$$
 d)  $\left( 2^2 \right)^{\left( 2^3 \right)} =$ 

$$
2^{(2^2)^3} =
$$

$$
(2^2)^{(2^3)} =
$$

 $b)$ 

# **Ergebnis**

a) 
$$
2^{2^{2^3}} = 1.158 \cdot 10^{77}
$$
  
b)  $2^{(2^2)^3} = 1.845 \cdot 10^{77}$   
c)  $(2^2)^2 = 1.845 \cdot 10^{77}$   
d)  $(2^2)^{(2^3)} = 65536$ 

# **Lösungsweg**

a) 
$$
2^{2^{2^3}} = 2^{2^8} = 2^{256} \approx 1.158 \cdot 10^{77}
$$

c) 
$$
\left(\left(2^2\right)^2\right)^3 = \left(4^2\right)^3 = 16^3 = 4096
$$

$$
2^{(2^2)^3} = 1.845 \cdot 10^{19}
$$

$$
(2^2)^{(2^3)} = 65536
$$

$$
\approx 1.158 \cdot 10^{77}
$$
 b)  $2^{(2^2)^3} = 2^{4^3} = 2^{64} \approx 1.845 \cdot 10^{19}$   
=  $16^3 = 4096$  d)  $(2^2)^{(2^3)} = 4^8 = 65536$ 

# **23 Hoch-hoch**

a) 
$$
2^{1^{2^{1}}}} =
$$
  
\nb)  $2^{(1^{2})^{1}} =$   
\nc)  $((2^{1})^{2})^{1} =$   
\nd)  $(2^{1})^{(2^{1})} =$ 

# **Ergebnis**

a)  $2^{1^{2^1}} = 2$  $= 2$  b)  $2^{(1^2)^1} = 2$ 

$$
c) \qquad \left( \left( 2^1 \right)^2 \right)^1 = 4 \qquad \qquad d) \qquad \left( 2^1 \right)^{\left( 2^1 \right)} = 4
$$

# **Lösungsweg**

a)  $2^{1^2} = 2^{1^2}$  $= 2<sup>1</sup> = 2$  b)  $2<sup>{1<sup>2</sup>}<sup>1</sup> = 2<sup>1</sup> = 2<sup>1</sup> = 2</sup>$ 

c) 
$$
\left( \left(2^{1}\right)^{2} \right)^{1} = \left(2^{2}\right)^{1} = 4^{1} = 4
$$
 d)  $\left(2^{1}\right)^{\left(2^{1}\right)} = 2^{2} = 4$ 

# **24 Noch höher**

Wie kann das ohne Klammern geschrieben werden:

$$
(ab)(cd) =
$$

$$
(ab)d =
$$

$$
(abc)d =
$$

$$
(abc)d =
$$

$$
(abc)d =
$$

$$
(a(bc))d =
$$

$$
(a(bc))d =
$$

**Ergebnis** 

$$
(a^{b})^{(c^{d})} = a^{bc^{d}}
$$

$$
(a^{b})^{c} = a^{bc^{d}}
$$

$$
(a^{b^{c}})^{d} = a^{b^{c}d}
$$

$$
(a^{b^{c}})^{d} = a^{b^{c}d}
$$

$$
(a^{b^{c}})^{d} = a^{b^{c}d}
$$

$$
(a^{b^{c}})^{d} = a^{b^{c}d}
$$